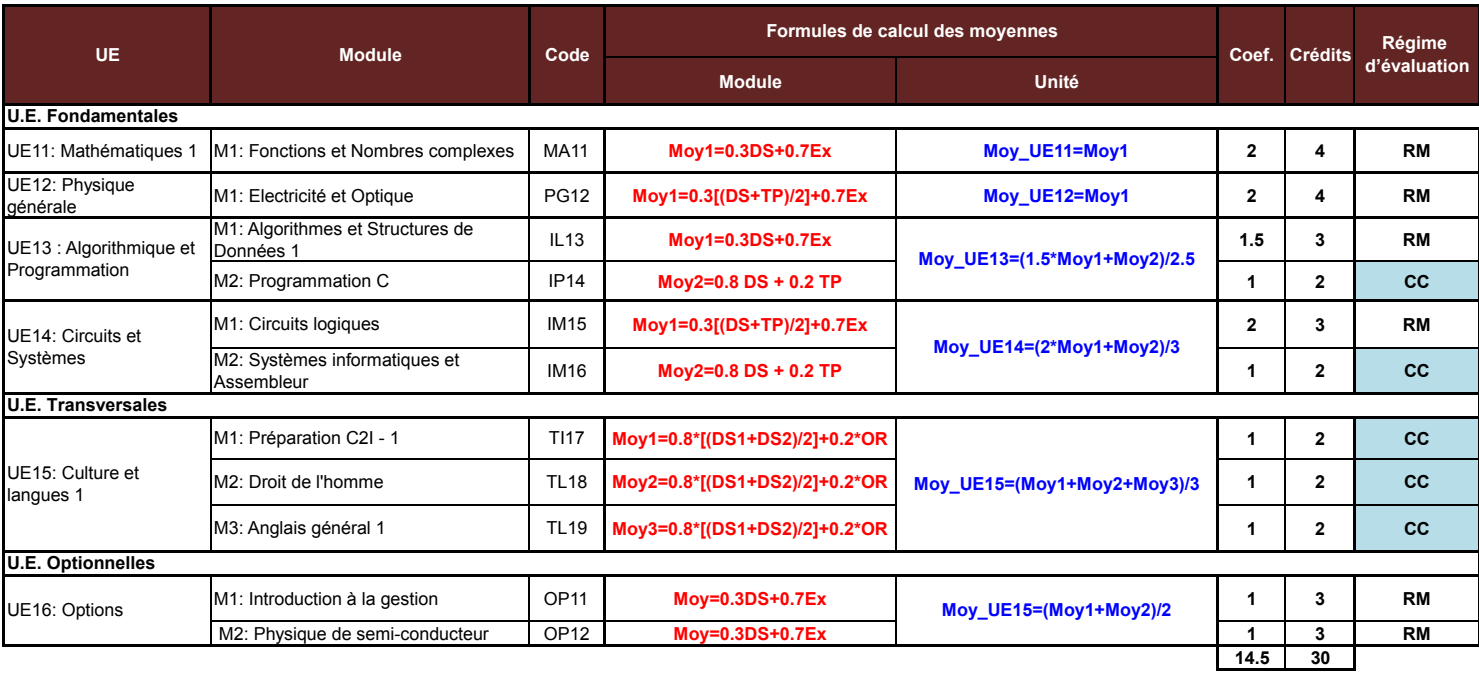

# **Classe: LASCMI1 - Semestre 1**

**Moy\_S1=(Moy\_UE11\*2+Moy\_UE12\*2+Moy\_UE13\*2.5+Moy\_UE14\*3+Moy\_UE15\*3+Moy\_UE16\*2)/14.5**

## **Classe: LASCMI1 - Semestre 2**

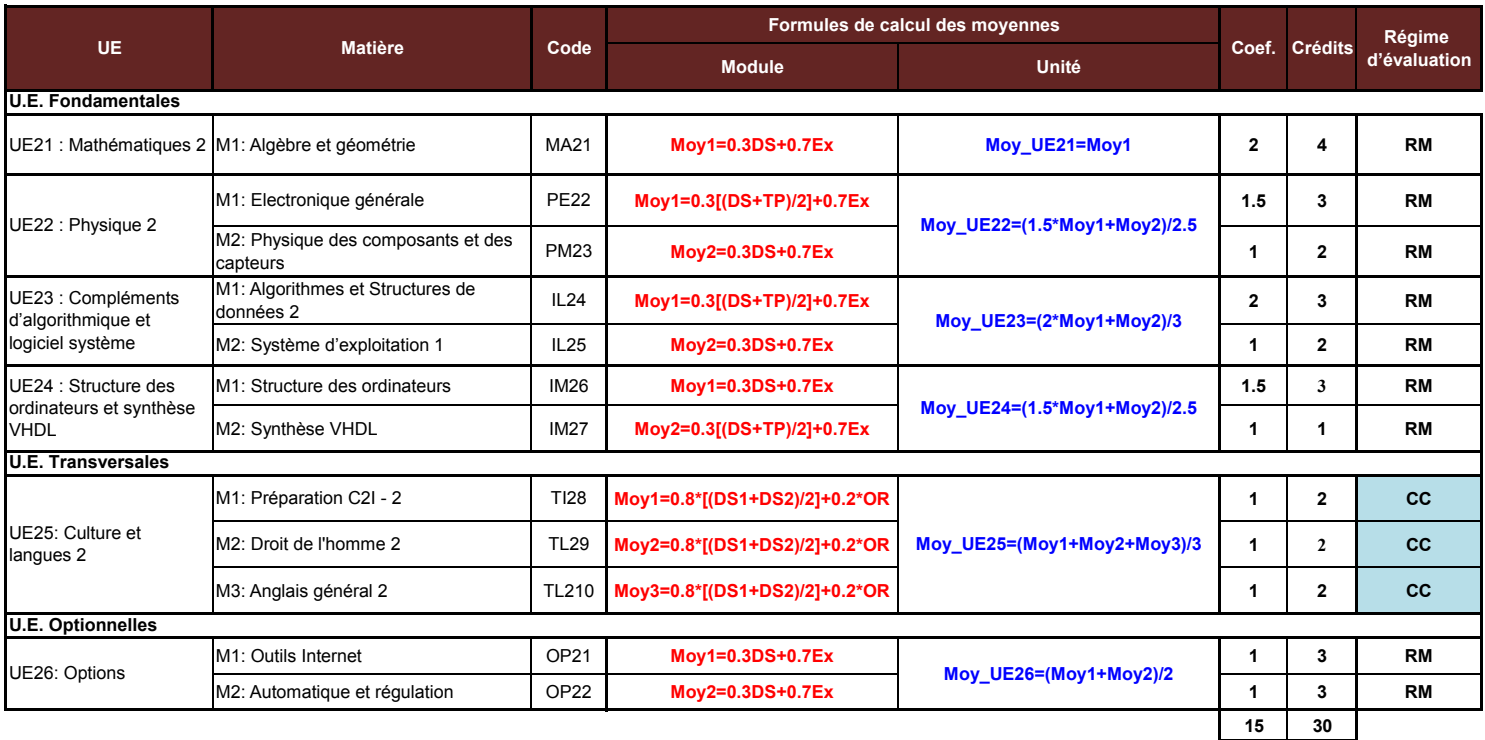

**Moy\_S2=(Moy\_UE21\*2+Moy\_UE22\*2.5+Moy\_UE23\*3+Moy\_UE24\*2.5+Moy\_UE25\*3+Moy\_UE26\*2)/15**

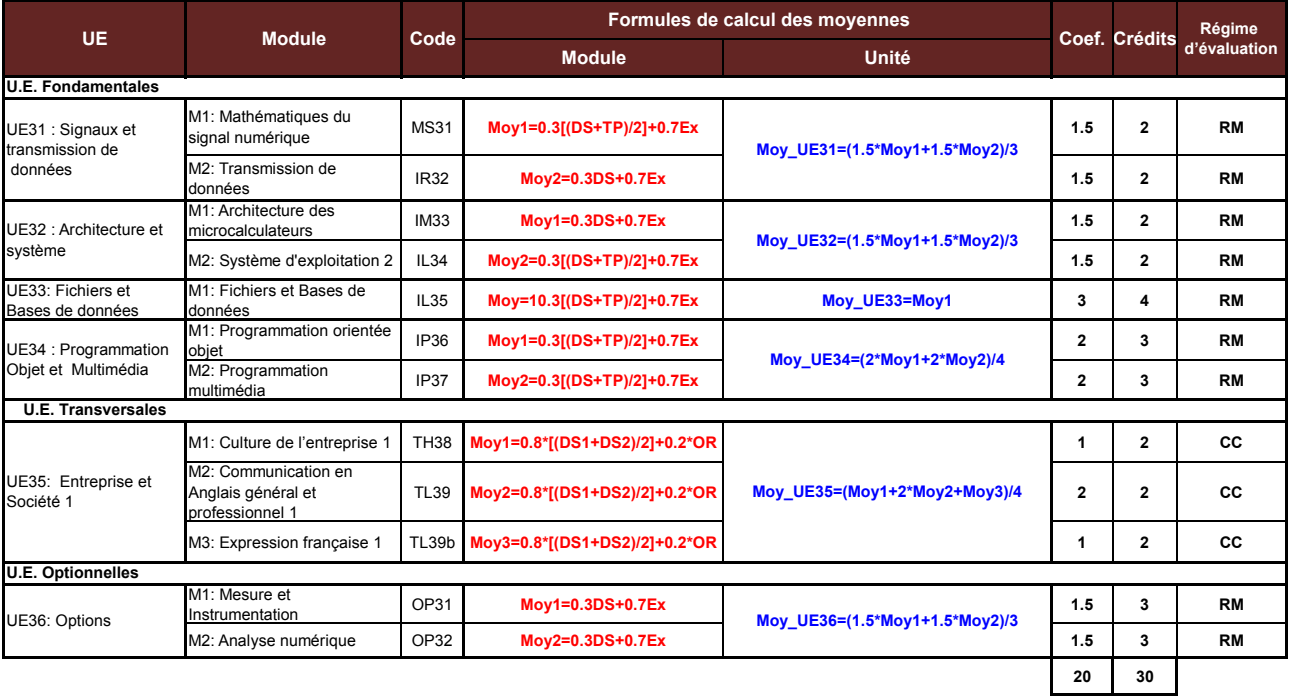

### **Classe: LASCMI2 - Semestre 3**

**Moy\_S1=(Moy\_UE31\*3+Moy\_UE32\*3+Moy\_UE33\*3+Moy\_UE34\*4+Moy\_UE35\*4+Moy\_UE36\*3)/20**

## **Classe: LASCMI2 - Semestre 4**

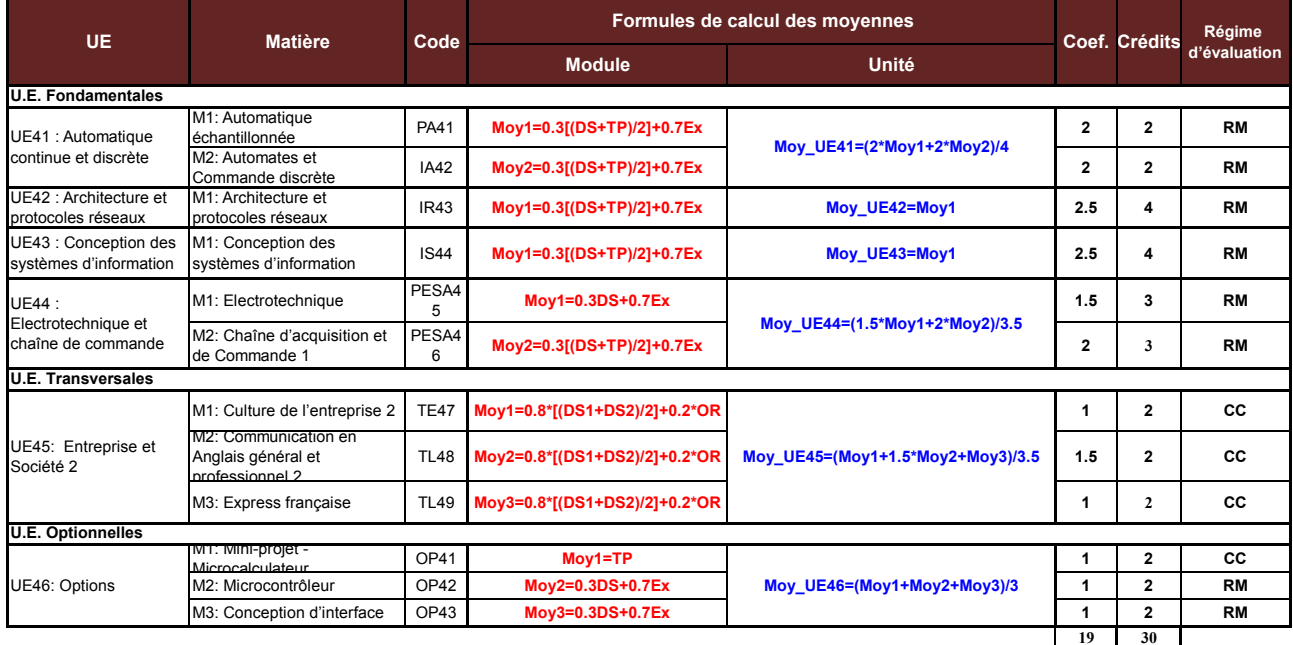

**Moy\_S2=(Moy\_UE41\*4+Moy\_UE42\*2.5+Moy\_UE43\*2.5+Moy\_UE44\*3.5+Moy\_UE45\*3.5+Moy\_UE46\*3)/19**

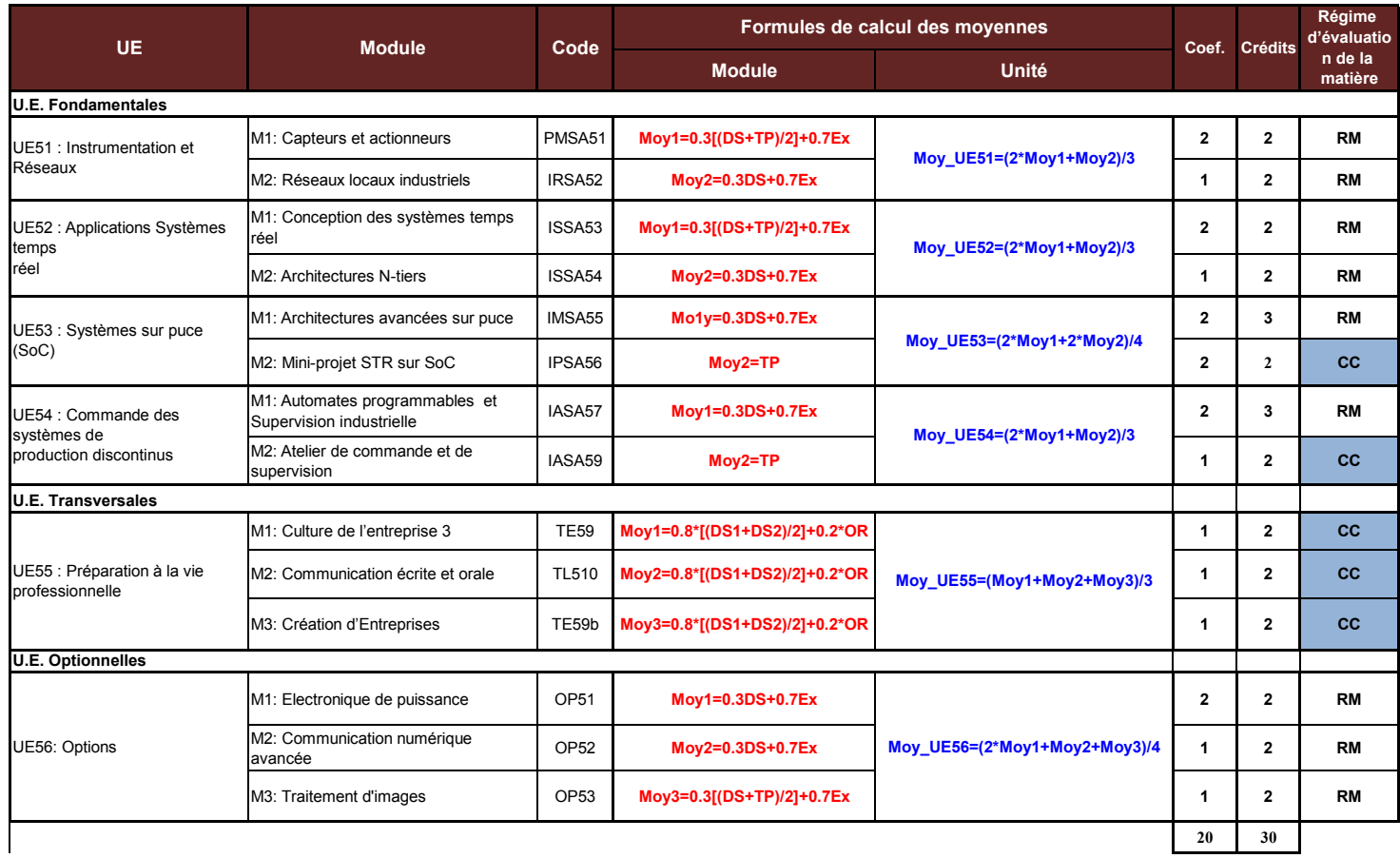

### **Classe: LASCMI3 - Semestre 5**

**Moy\_S1=(Moy\_UE51\*3+Moy\_UE52\*3+Moy\_UE53\*4+Moy\_UE54\*3+Moy\_UE55\*3+Moy\_UE56\*4)/20**

UE: Unité d'Enseignement

M: Module RM: Régime Mixte (Avec examen de fin de semestre)

CC: Contrôle Continu (Sans examen de fin de semestre) EX: Examen

DS: Devoir Surveillé TP: Travaux Pratiques